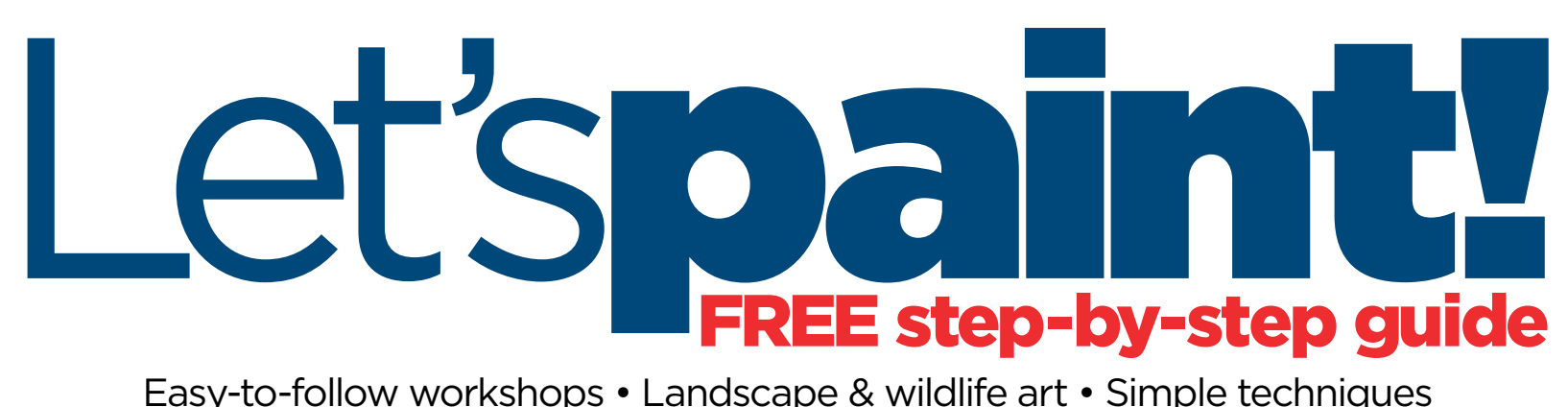

Easy-to-follow workshops • Landscape & wildlife art • Simple techniques

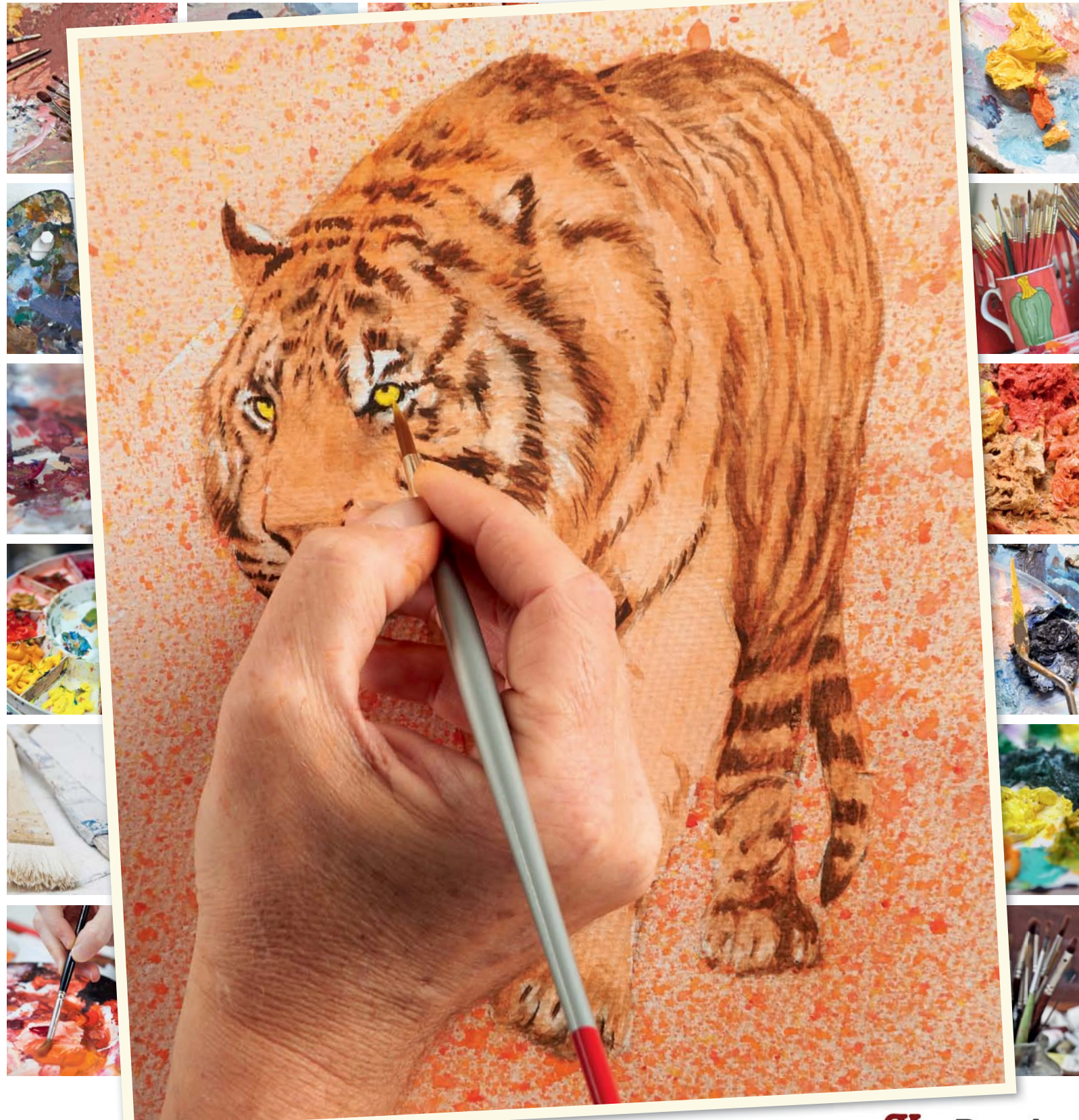

## **Great discounts....**<br>Art Supplies<br>Websetchlo.co ..... Unbeatable service

Always wanted to paint? What better time than right now to embark on a journey of exploration! We supply artists materials to all artists from beginners to professionals. Here is a small selection to get you started. We have a fantastic range of art materials on our website, with video demonstrations and product reviews. You can also phone for our full mail order colour catalogue. **Gift vouchers and e-vouchers**

#### **FREE PACK OF PAPER**

This Free trial pack consists of 10 Sheets of 300gsm Fabriano watercolour paper 19cm x 28cm

USE VOUCHER CODE: **START2** (valid until 31st December 2012 with your order)

#### **Cotman Pocket Box**

A pocket-sized plastic box with integral mixing palette containing 12 assorted Cotman Water Colour half pans, plus a pocket brush. Product Code: **0390640**

NOW 57% OFF RRP

#### **Winsor & Newton Easel Box Sets**

The easel box is perfect to paint at home or on the go. The easel has a handy storage box containing a selection of paints and accessories. Available in:

Cotman 8ml Watercolours - code **7006541** Galeria Acr - code **7006546 Winton Oils** - code **7006547** *(See website or phone* 

*for more details)*

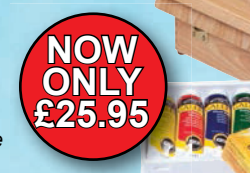

**ONLY £5.95 rrp £14.00**

#### **Artists quality bamboo box sets**

These beautifully crafted solid bamboo wooden boxes contain a great selection of paints and accessories in your choice of: Artists' Acr

- code **2390404**

Artists' Watercolours 5ml tubes

- code **0190692** Artists' Watercolours Half Pan - code **0190693 Artists' Oil** - code **1290018 £45.95**

## *See website for more details.*

## **www.artsupplies.co.uk Tel: 01204 690114**

**ONLY** 

**rrp £77.00**

**to help get the budding**

**artist started.**

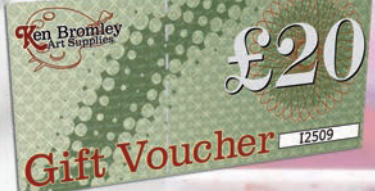

## **Cotman Studio**

**Set 45 half pans** A high quality lightweight plastic box with detachable lid for easy cleaning. This set contains all 40 Cotman colours plus an extra 5 of the most popular colours. Amazing value, the RRP of the half of the half pans alone is £72!! - code **0390471 ONLY £35.95**

#### **Cotman Travel Bag**

Includes: Cotman Compact Set with 14 half pans, Cotman watercolour pad, 2 Cotman brushes,water bottle, putty rubber, booklet. It all fi ts into a water resistant bag with strap. Makes a great present! - code **0394183**

**ONLY £29.75 rrp £49.00**

**rrp £55.00**

**Cotman Brush Set**

6 assorted cotman brushes to get started in watercolours Product Code: **5304102**

#### **Galeria Acrylic Brush set**

5 assorted Galeria acrylic brushes to get started in acrylics. Product Code: **5734104**

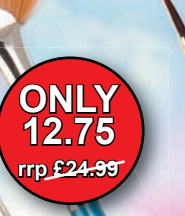

**ONLY £12.75 rrp £19.95**

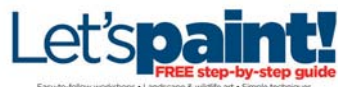

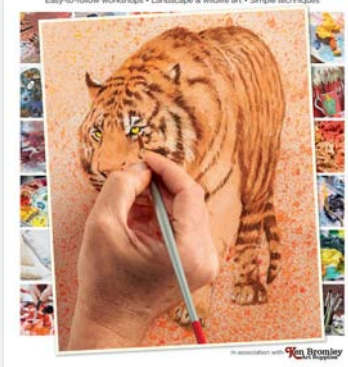

*Let's Paint!* The Chelsea Magazine Company Ltd. 127-131 Sloane Street, London SW1X 9AS

Telephone: (020) 7901 8000 Fax: (020) 7901 8001 www.artistsandillustrators.co.uk

For all website queries, please email: support@artistsandillustrators.co.uk

For all editorial queries, please email: info@artistsandillustrators.co.uk

#### EDITORIAL

**Editor Steve Pill** Senior Art Editor Chloë Collyer Features Writer Martha Alexander

ONLINE Digital Product Manager Terri Eaton ADVERTISING

Advertisement Manager Lyndal Beeton Sales Executive Tom O'Byrne Advertising Production allpointsmedia www.allpointsmedia.co.uk

#### PUBLISHING

Managing Director Paul Dobson Deputy Managing Director Steve Ross Commercial Director Vicki Gavin Publisher Simon Temlett Head of Marketing Will Delmont

WITH THANKS TO

Hashim Akib, Rob Dudley and Vic Bearcroft

#### MAIN COVER IMAGE

Taken from Vic Bearcroft's *Drawing and Painting Wild Animals* (Search Press)

#### SUBSCRIPTIONS & BACK ISSUES

*Artists & Illustrators* Subscriptions Department Tower House, Sovereign Park, Market Harborough, Leics. LE16 9EF Telephone: (01858) 438789 Fax: (01858) 434958 www.subscription.co.uk/artists

Artists & Illustrators (ISSN 0269-4697) is published every<br>four weeks. We cannot accept responsibility for loss of, or<br>damage to, unsolicited material. We reserve the right to<br>refuse or suspend advertisements, and regret w Middlesex UB7 7QE. Tel (01895) 444055, Fax (01895) 445255.

**Printed** in the UK by Wyndeham Heron.<br>**Colour origination:** allpointsmedia

## Welcome

Getting started is often the trickiest part of painting. Where do you place that first mark on the page? What is the right technique for your subject? If you struggle with these questions, then *Let's Paint!* is the answer. Packed with simple-to-follow demonstrations of basic techniques and ideas for painting colourful subjects, it is designed to give you the helping hand you need to get started – or perhaps even encourage a non-artist friend to pick up a paintbrush and join you!

## Contents

4 PAINT A BIRD… WITH 50 BRUSHSTROKES

To start us off, Hashim Akib makes you think about how to make every mark count

#### 6 HOW TO USE… MASKING FLUID

A must-have for every watercolourist's art box, as Rob Dudley explains

#### 7 HOW TO MAKE… A VARIEGATED WASH

Rob Dudley presents a simple step-by-step guide to this watercolour technique

#### 8 PAINT A LANDSCAPE… WITH BOLD COLOUR

Bored with mixing greens? Hashim Akib reveals a striking way with colour

#### 10 HOW TO PAINT… A WATERCOLOUR TIGER

We finish up with an in-depth masterclass from wildlife expert Vic Bearcroft

#### FREE PAINTING MADE EASY SUPPLEMENT

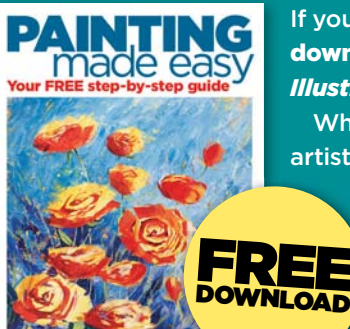

If you like what Let's Paint has to offer then you can download Painting Made Easy from the *Artists & Illustrators* website FREE!

Whether you are a keen beginner or an experienced artist, creating great paintings is always a tricky business. Packed with step-by step demos and expert advice f**rom the UK's leading fine artists,** Painting Made *Easy* has been designed to help you along at every step of the process, from choosing the right brushes to painting on location.

GO TO WWW.ARTISTSANDILLUSTRATORS.CO.UK/PAINTING TO DOWNLOAD YOUR FREE SUPPLEMENT TODAY

## Paint a bird… **With 50 Brushstrokes** By Hashim A.

#### **You will need**

- Brushes
	- 2" Sky Flow; 2", 1½", 1" and ½" short flat

#### • Acrylics

Titanium White, Phthalo Green, Coeruleum Blue, Deep Violet, Yellow Ochre, Burnt Sienna, Cadmium Yellow, Olive Green, Cadmium Red and Orange

#### • Canvas

46x61cm (18x24")

I like to think of my brushstrokes as a series of elite units of well-trained, assertive marks. Each one is the equivalent of 10 or 20 lazy, nervous and tension-filled brushstrokes. If your marks exude confidence so will your paintings. Start to think that these marks represent you and imagine how you would want to come across.

This exercise should help create an appreciation for the potency of each and every brushstroke. Try adopting this same technique to paint other subject matter or raise the number of strokes to paint more complex scenes.

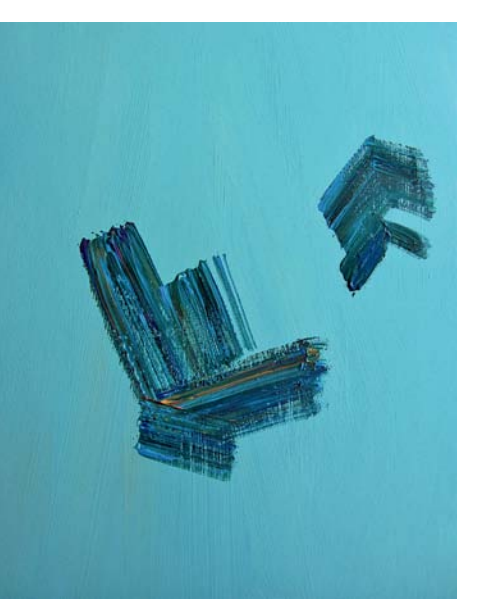

1 I started with a base colour of Phthalo Green, Coeruleum Blue and Titanium White, which was added to soften the tone. I scooped large unblended amounts of Coeruleum Blue, Deep Violet, Phthalo Green, a touch of Yellow Ochre and Burnt Sienna with a 2" flat brush. Loading with plenty of paint allowed me to produce a longer, continuous brushstroke that causes the colours to streak spontaneously across the canvas. The first mark was an angled L-shape with a couple of strokes either side – upside-down L-shape marks created the back tail.

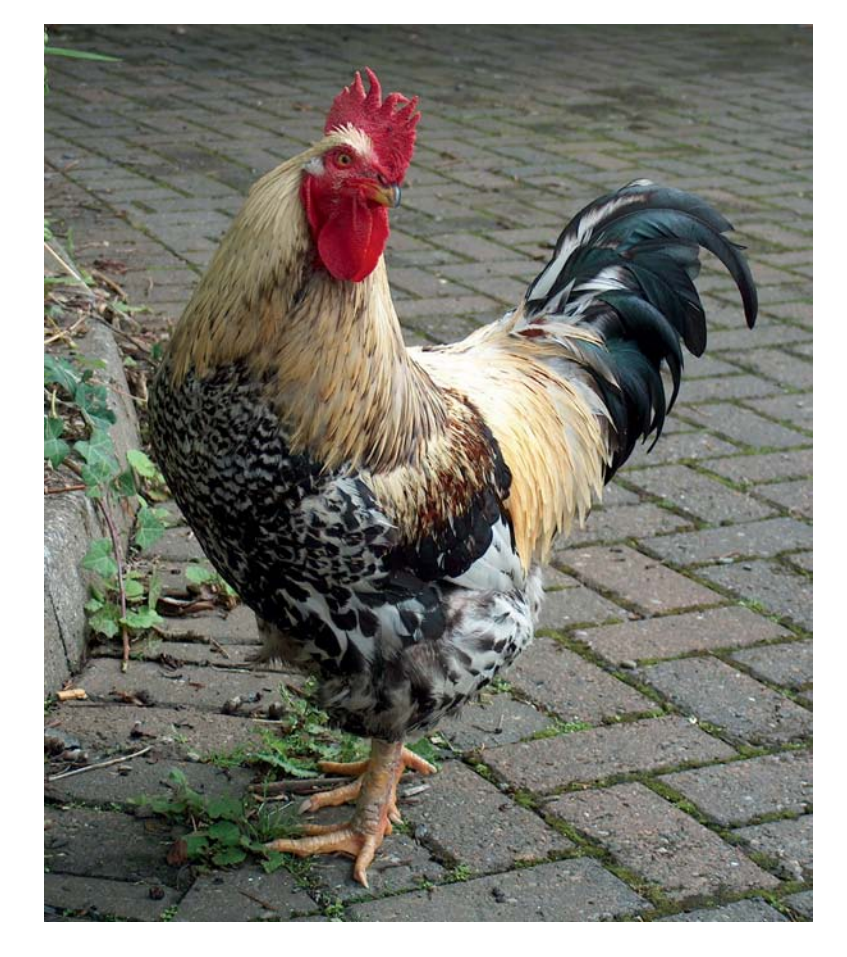

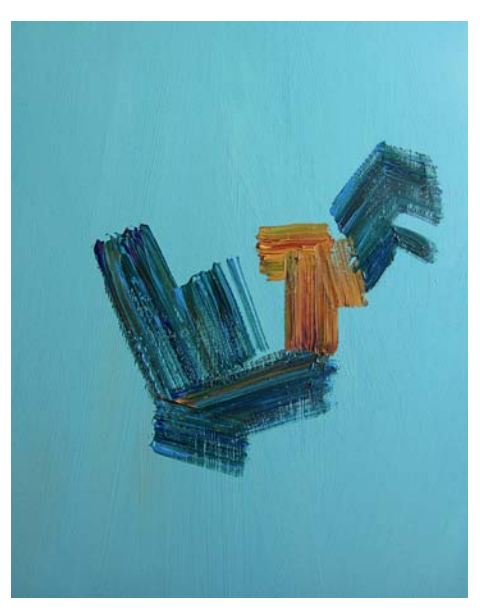

2 Using a clean 2" brush, I loaded Yellow Ochre, Burnt Sienna, Cadmium Yellow, a hint of Olive Green and Deep Violet to block in light feathers on the back. It is actually best to consider things such as feathers and feet as marks, shapes, colour, tints and tones rather than feeling the pressure to paint them exactly as they are.

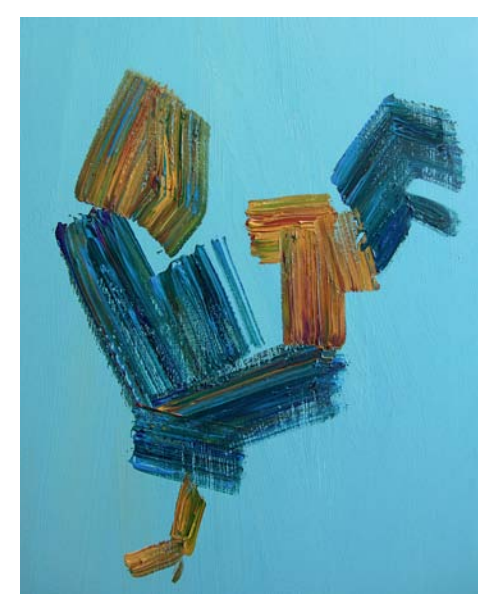

3 Adding a touch of Coeruleum Blue to the Ochre mix, I applied a couple of large strokes for the neck, while two other marks described one foot.

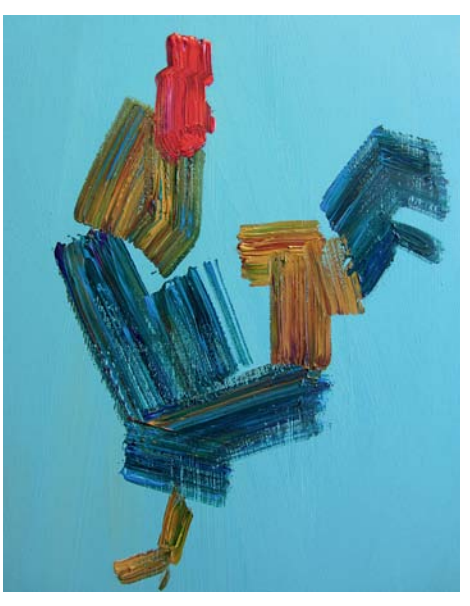

4 A 1½" brush loaded with Cadmium Red, Orange and a tiny dab of Deep Violet was used to fill in the head area. A couple of strokes of Yellow Ochre, Burnt Sienna and Deep Violet then bulked out the main body.

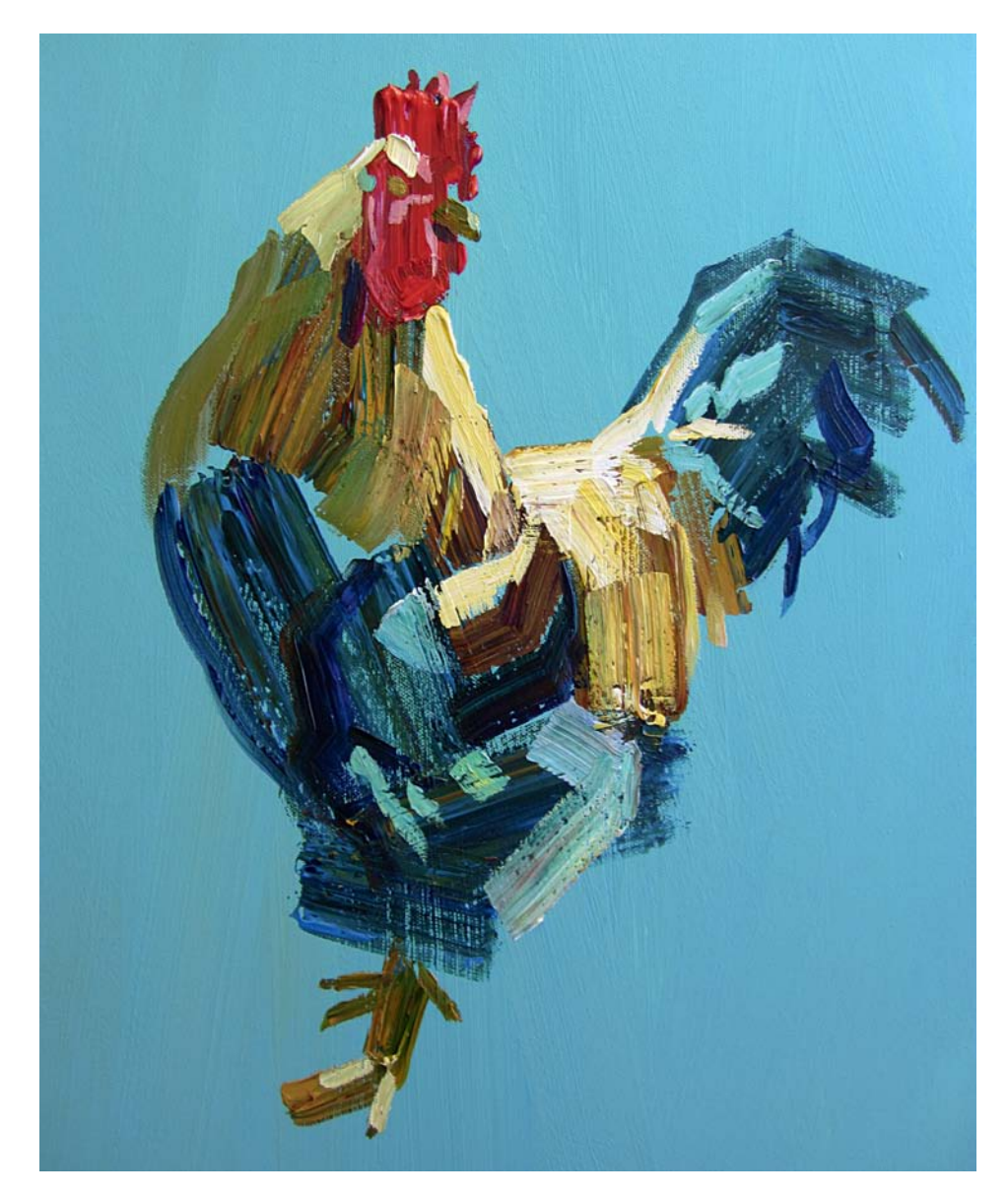

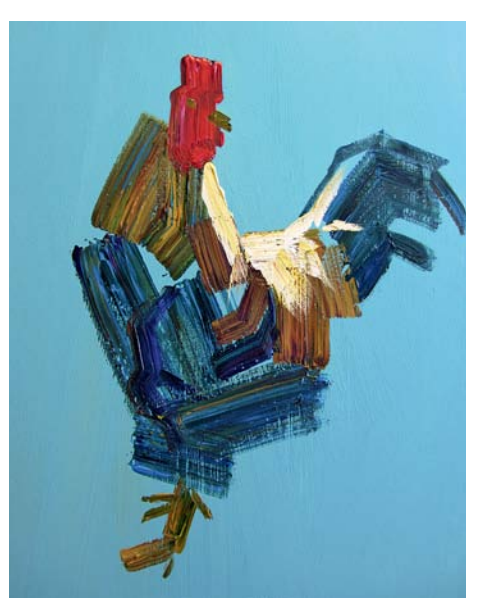

5 Using a 1" flat, a combo of dark hues including Deep Violet, Phthalo Green and Burnt Sienna helped to describe the line of patterns in the main body. Three small marks using a ½ brush with the previous Yellow Ochre mix created the other foot, followed by one brushstroke for the eye and one for the beak. The original Coeruleum Blue mix was used to add length to the back tail.

By 25 brushstrokes, I was ready to apply the lighter tints. Starting with the back of the cockerel, I added White, Yellow Ochre and Cadmium Yellow using a 1½" brush and blocked a couple of strokes in. A long drag was used to highlight the neck and three flicks lifted the tail.

6 With 20 brushstrokes left, I added tiny shots of Coeruleum Blue and Olive Green to the light mix and drew out the top and back of the head.

Another few highlights in the body were made, this time with less Titanium White and added Burnt Sienna, to create more variation in the body. More Coeruleum Blue added a cooler edge to the shaded neck, while cool tints of Coeruleum Blue, Phthalo Green, Deep Violet and Titanium White added to the body and back balanced the warmer tints. Two highlights on the feet and some delicate touches of Cadmium Red and Titanium White highlighted the face and crest to complete the exercise.

# Masking Fluid How to use…

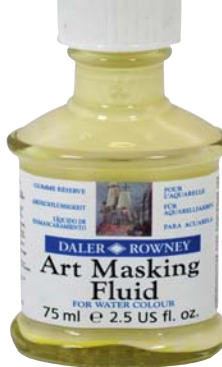

Masking fluid allows watercolourists to preserve areas of unpainted paper from the application of a wash. When removed from the paper, the reserved white areas are revealed. By protecting the paper in this manner, it allows for a looser, freer application of colour, as you don't have to paint around the 'whites' in order to keep them.

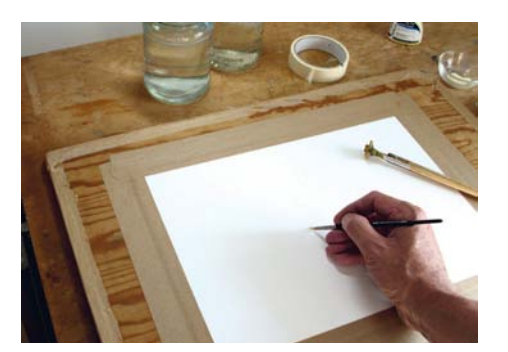

1 On dry paper, I often use a variety of tools to put the masking fluid on the paper, including a colour shaper, an old brush caked with masking fluid and a dip pen. Remember to avoid using your favourite sable brush to apply the masking fluid, as the chances of the masking fluid drying on it are very high – rendering the brush useless and suitable only for the application of… masking fluid!

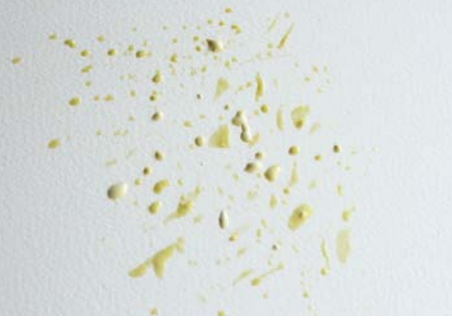

2 Allow the masking fluid to completely dry. Touch it carefully; if a small amount comes off, it is still too wet to apply a wash.

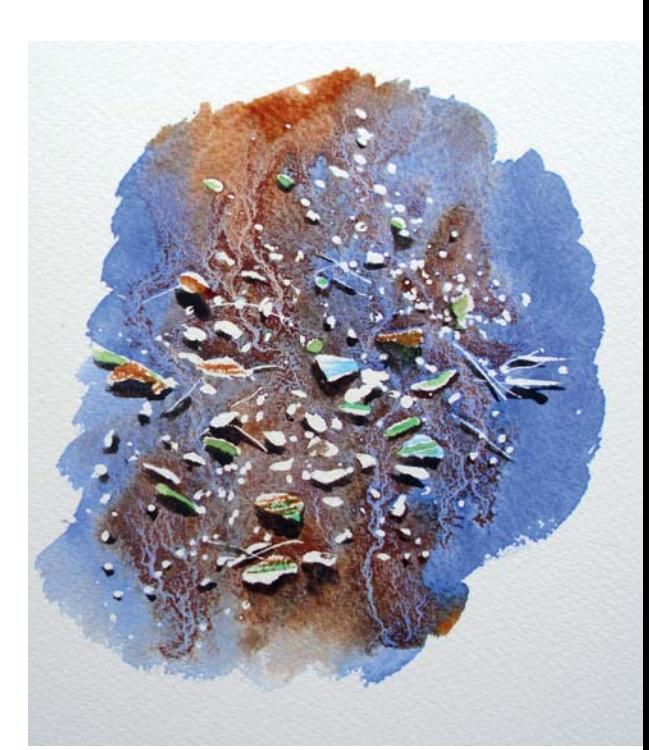

By Rob Dudley

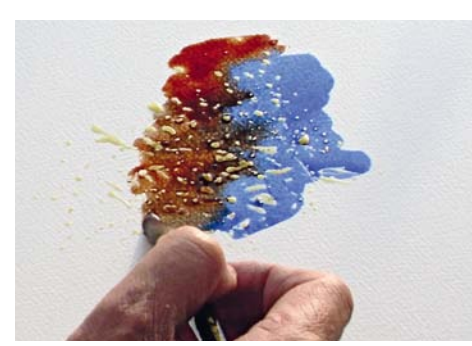

3 Here I have used two colours: Ultramarine Blue and Burnt Sienna. I freely washed these over the masked areas.

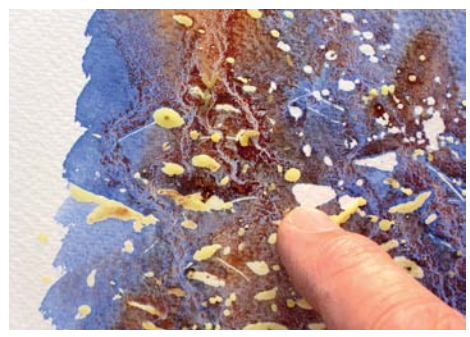

When this wash was completely  $\mathsf{\mathring{+}}$ dry, I removed some of the masking fluid off by gently rubbing it. Note how protected areas of the paper are revealed in pristine white.

5 However, you don't have to stop there. I mixed a darker version of the two colours and painted these below some of the masked areas, like shadows. As before, when completely dry, I removed the masking fluid from the whole area, adding a few touches of colour to the preserved areas here and there, creating a rocky foreshore or the edge of a muddy estuary. Don't forget you can also use the masking fluid to protect previously painted areas before adding more colours.

The variegated wash offers the watercolourist a great opportunity to fully exploit the unique ability of the medium to produce exciting, interesting and sometimes unexpected, random ways to blend and mix colour. It is one of the watercolourist's most useful washes.

They are often used for skies, seascapes and botanical backgrounds – indeed, anywhere the artist chooses to introduce a degree of spontaneity and chance into the work.

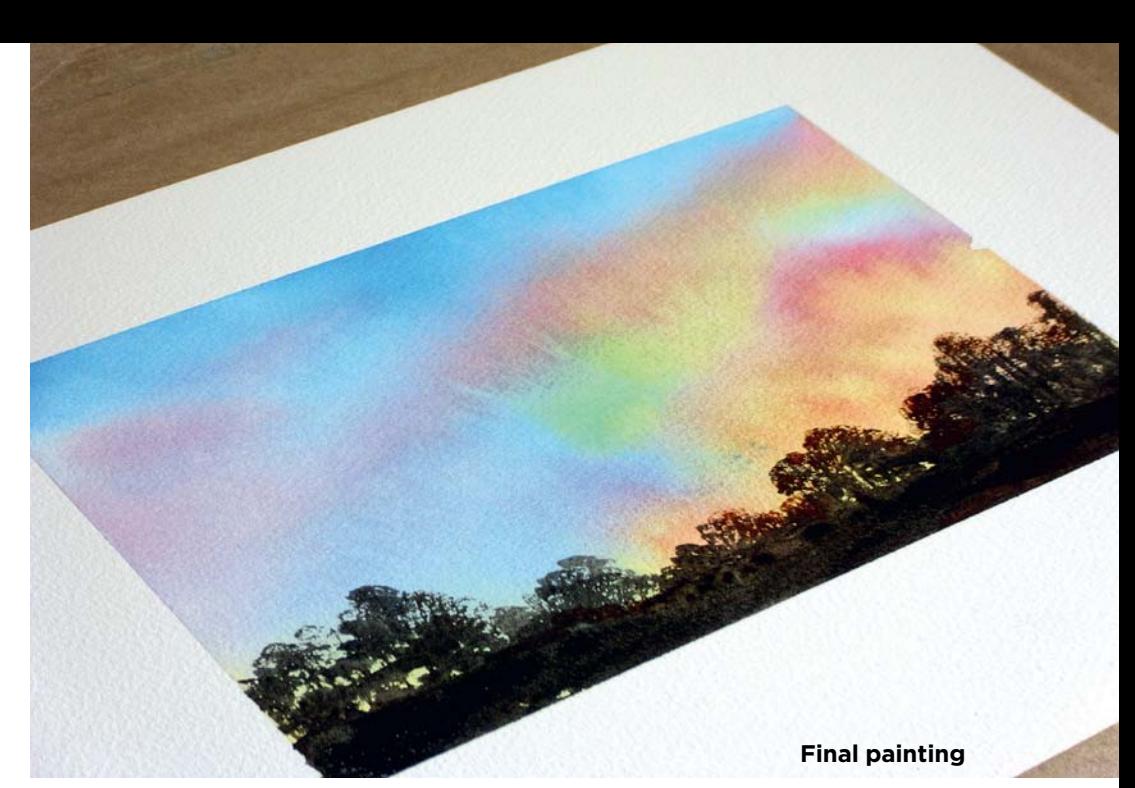

## A Variegated Wash How to make… By Rob Dudley

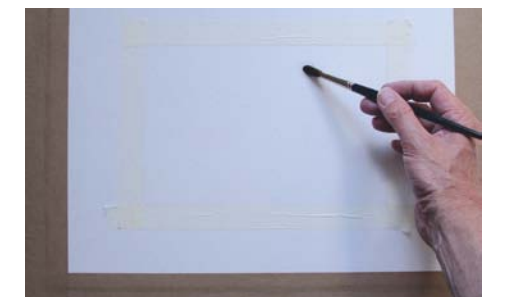

1 Typically a variegated wash will contain at least two colours, which are applied separately to damp paper, where they will bleed and merge creating even more colours and tones. Working on stretched watercolour paper, begin by dampening the surface with clean water.

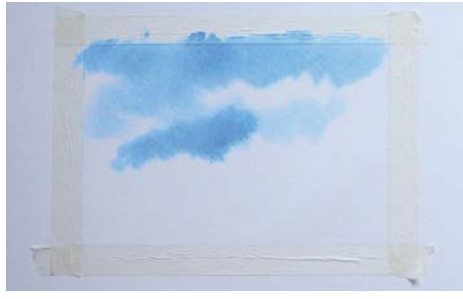

 $2^{\text{Have}}$  your chosen colours already mixed in sufficient quantities; you don't want to run out midway through the painting. Be bold with the strength of colour because the dampness of the paper will dilute the strength of the colour as it dries.

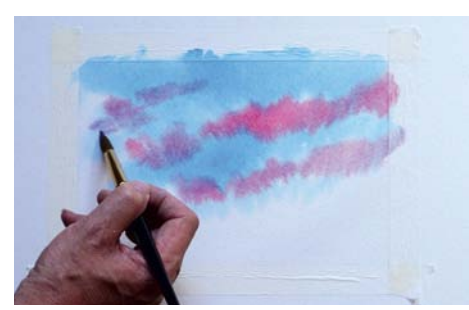

J Work quickly and with confidence<br>J when applying the colour. Resist the temptation to 'fiddle', let the colours do their own thing.

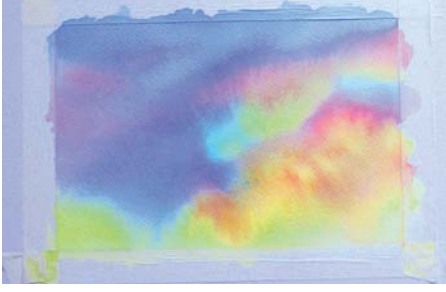

4 Stand back and watch paint dry! Now, I mean this quite literally – watch the paint dry and see how the colours mix and alter as they touch one another.

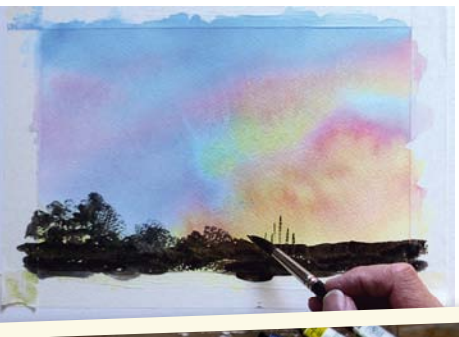

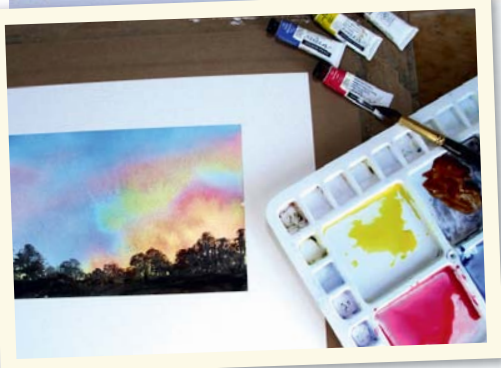

I will often add other details to an  $\mathbf \supset$ exercise to see how I might use the technique in future paintings. Here the variegated wash reminded me of a powerful sunset so using a mix of Ultramarine Blue and some Burnt Sienna, I added some trees and bushes to create the effect of a silhouetted hedgerow.

# Paint a landscape… **With bold colour** By Hashim Akib

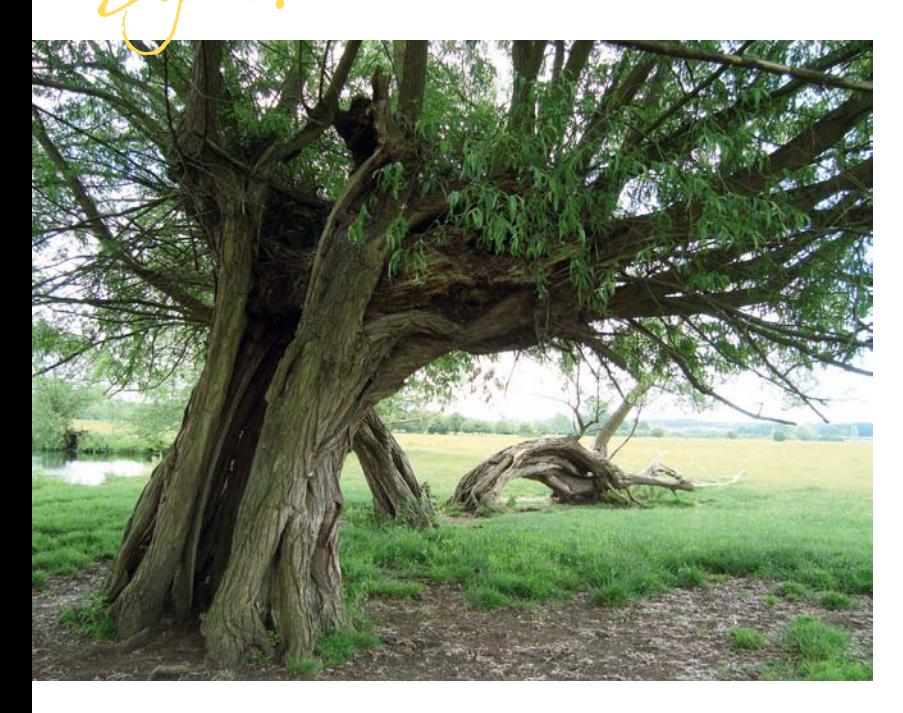

This tree is located next to the banks of the River Stour in Suffolk and it is one of my favourite places to visit. There is a collection of four or five amazing trees there, each with their own unique features – this one was hollowed out in the centre, with spiralling branches reaching skywards.

When faced with a choice of interesting views, composition is everything. I decided to position the main trunk to the left of my picture so that the branches would create dramatic diagonals leading you in. Even the downed trees behind nicely fill what could otherwise be a void in the painting. Composition is something to consider and finalise before you start painting to avoid headaches later on. With the scene sorted, I'm ready to paint!

#### **You will need**

#### • Brushes

2" Sky Flow; 2", 1½", 1" and ½" short flat

• Acrylics

Titanium White, Phthalo Green, Coeruleum Blue, Deep Violet, Yellow Ochre, Burnt Sienna, Cadmium Yellow, Olive Green, Cadmium Red, Process Magenta, Process Cyan, Sap Green and Lemon Yellow

• Canvas 46x61cm (18x24")

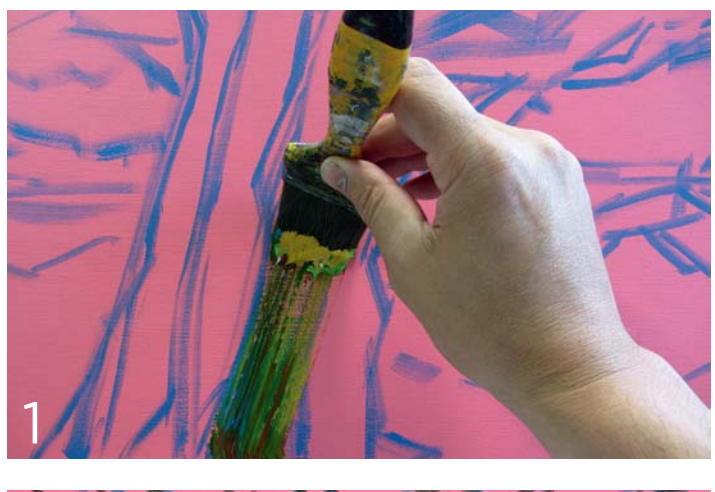

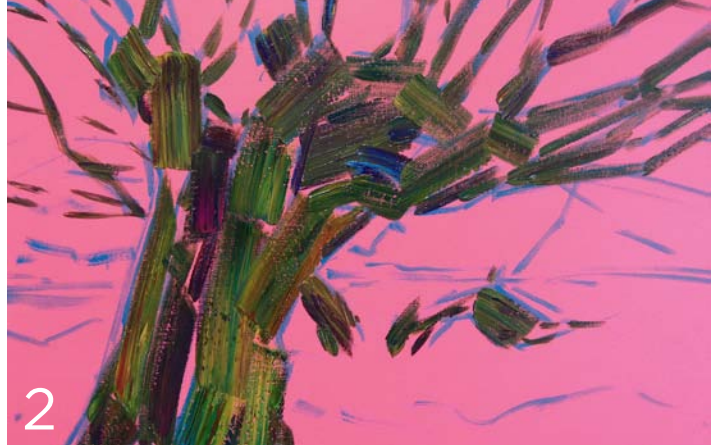

1 I started with a base colour of Cadmium Red mixed with Titanium White. This should contrast well with the mass of greens that will dominate the final painting. Spending no more than five to 10 minutes, I roughly sketched the scene.

My first marks tend to be blocky so I used a 2" flat brush. Yellow Ochre, Phthalo Green, Coeruleum Blue, Sap Green, Olive Green, Burnt Sienna and Deep Violet were loaded on to the brush and dragged from the trunk upwards. Particularly at the beginning of a painting, I hardly ever blend or mix the paint first. Instead, I simply scoop up the various colours from the palette and apply them, which creates spontaneous, exciting combinations. It sounds easy but judging quantities takes practice.

2 More of the cooler hues were added to the areas adjacent to the shadows, while Yellow Ochre, Burnt Sienna and Olive Green were added for lighter areas. The branches were also painted in with the edge of the 2" flat brush using a relaxed and loose motion. The hollow of the tree is the darkest area and a large shot of Process Magenta is added to Deep Violet and Phthalo Green to lift the tone. Coeruleum Blue is included and used to punctuate other dark sections.

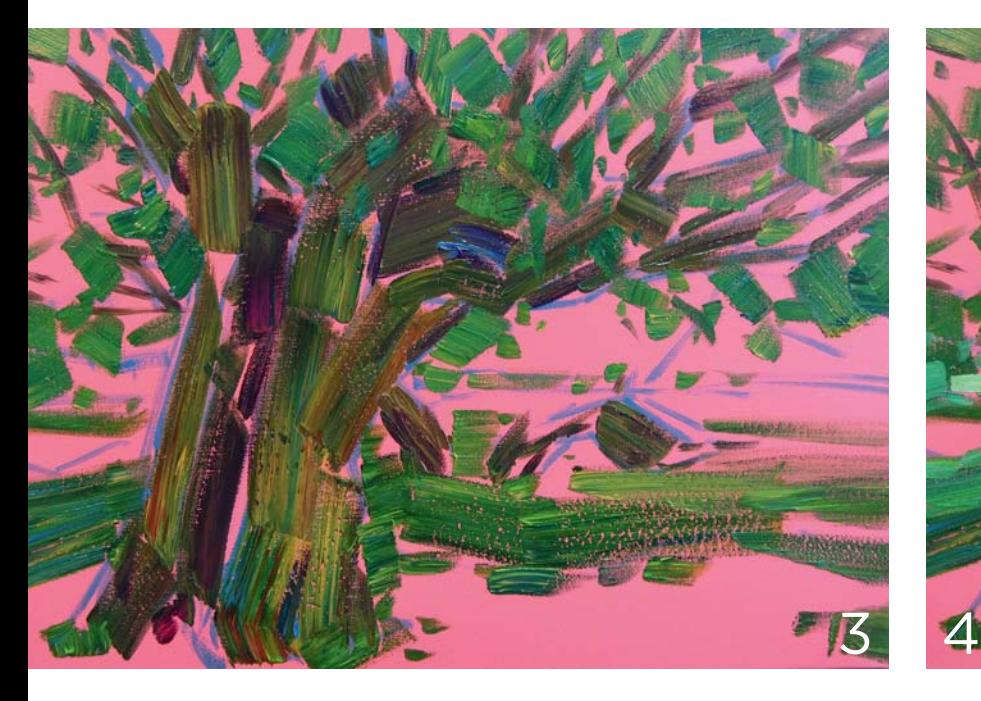

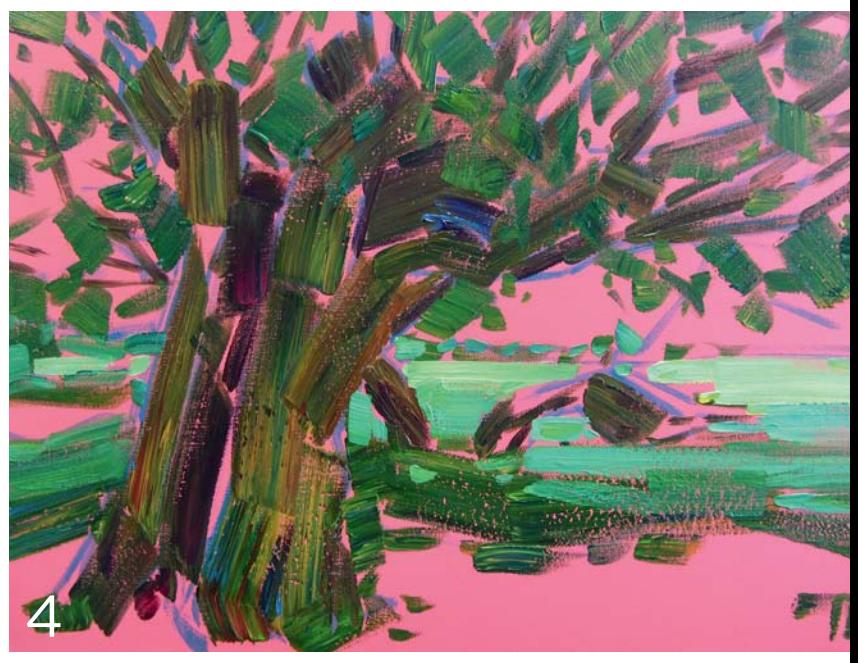

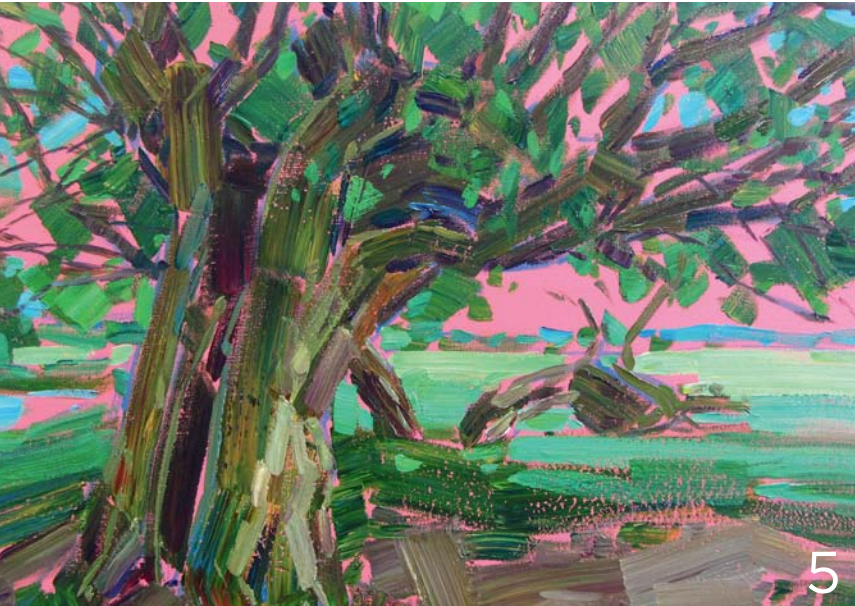

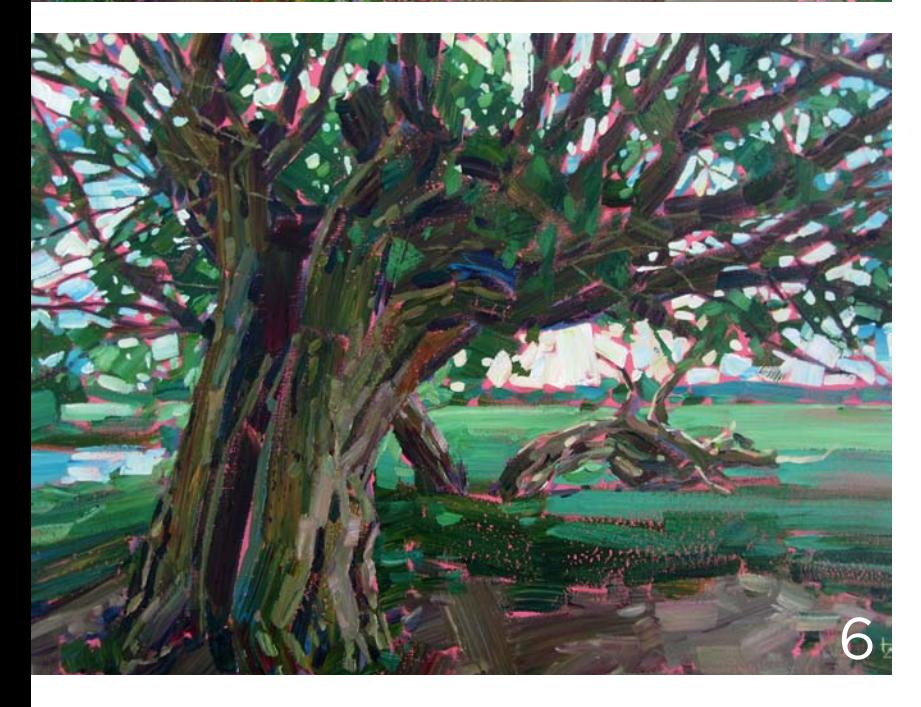

**Z** Using a clean 2" brush, I introduced Sap Green, Olive,  $\bigcup$  Coeruleum Blue and a touch of Yellow Ochre in the midground for the field. Long horizontal strokes were dragged from left to right. Similar greens were used to block in the leaves in the tree. I angled the brush to create a combination of varying brush marks, avoiding anything too consistent.

4 Once I'd exhausted all the colour on my brush, Titanium White could be added to Lemon Yellow, Phthalo Green and Olive Green to lighten the green fields in the background. I then added more Coeruleum Blue to diminish the brightness of the white, so I could graduate from the lighter greens to a darker tone in the foreground. Soft green tints were also applied to the leaves at this stage.

5 As more white is introduced, it is best to pre-mix colour and try the blends out on a mixing tray to avoid white streaks or unwanted extreme highlights.

Process Cyan is a lovely rich blue and, when softened with white, it is perfect for creating a subtle lines of trees in the far horizon with a 1" brush. Pockets of the same tint were also used in the sky, between the branches and leaves.

Prior to this, the foreground was blocked in with a 1½" flat loaded with White, Deep Violet, Coeruleum Blue, Sap Green, Burnt Sienna, Olive Green and Yellow Ochre.

That same combination of colours (albeit with varying amounts of white) was used to create form in the trunk and some of the branches. At this stage, more concentration is required to pick out subtle variation of hues within the detailed areas, perhaps more greens with certain marks, or more Deep Violet and Burnt Sienna with others.

 $6$  The final stages were quite dramatic and required the most<br>Controlled brushstrokes using a 1" and 1/2" brushes. Titanium White and Lemon Yellow were applied to the sky area in delicate, blocky strokes – these condensed together to form a unified tint. Process Cyan was also added to cool the tint in certain place and I was also keen to leave some of the base colour showing through for contrast.

Deep Violet, Coeruleum Blue and Phthalo Green were used to define certain tones while variations of Titanium White, Yellow Ochre, Burnt Sienna and the two greens were used to lift out the highlights and pick out the smaller twigs and branches.

# How to paint… **A Watercolour Tiger** By Vic Bearcroft

Now we are going to paint probably the most iconic and favourite of all big cats: the tiger. Most of us love painting tigers because of their distinctive stripe pattern and colouration – anywhere from pale ivory through to redorange. The stripe pattern in each tiger is unique, almost like a fingerprint; and the Siberian tiger has the palest coat, being white under the belly.

Before we begin the painting, let's think a little about composition. Whether you are sketching from life or taking reference photographs, try to consider how you can position your subject to create an interesting composition. Below are two examples of the same tiger in different poses. Which do you think will make for the more interesting painting?

If you chose composition two, congratulations; this is the one that I opted for. The first composition is quite flat and static, producing the kind of painting you might find in a Victorian encyclopaedia on wild animals. The second composition, on the other hand, shows movement and life. This is also an example of the classic 'diagonal composition', enhanced further by the portrait aspect of the paper.

Rather than paint the tiger on white paper, we are going to create some drama in the painting with a paintspattering effect in the background, using very warm colours to suggest a hot environment.

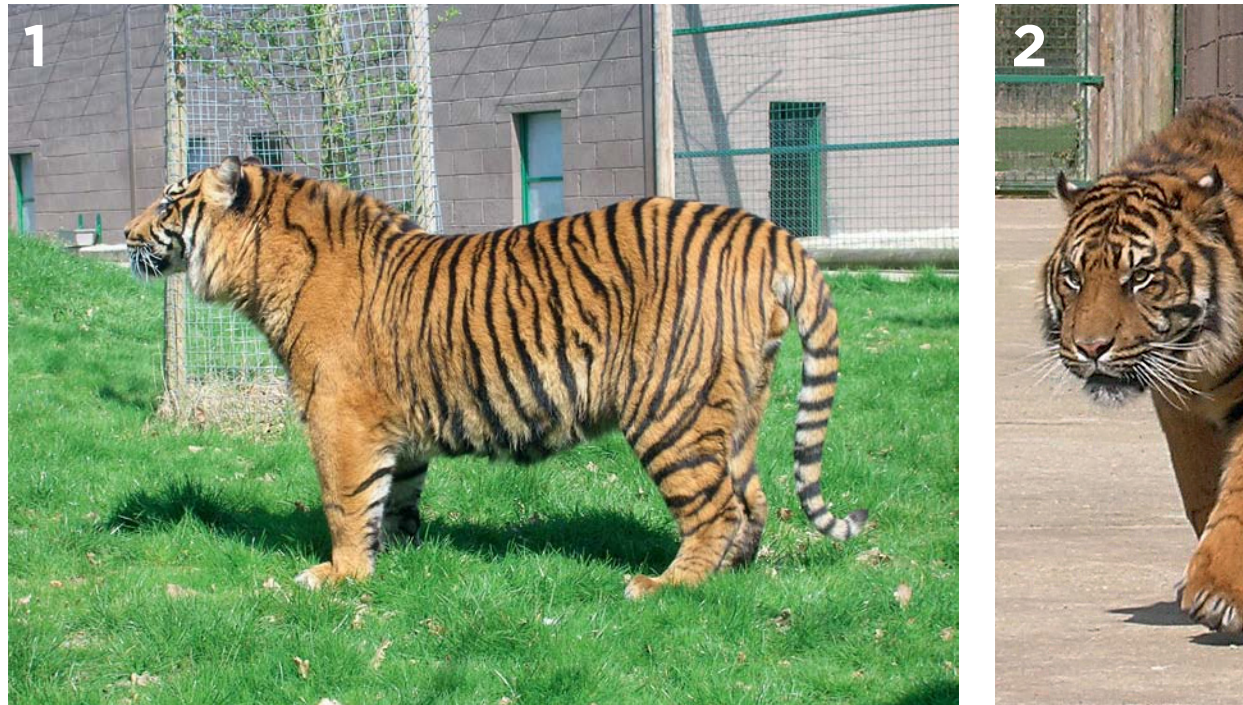

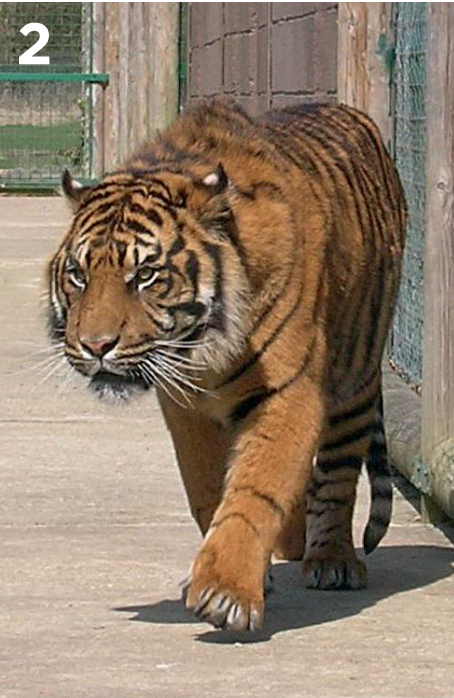

#### **→ You will need**

- Paper
	- 300gsm (140lb) NOT surface watercolour paper, 30x42cm
- Watercolour paints Burnt Sienna, Vermilion, Cadmium Orange, Spectrum Yellow, Burnt Umber, Mars Black and Sap Green
- Brushes
- Size 10 round, 15mm (½") short flat, 5mm (1/8") short flat, size 6 round, size 4 round, 7mm (¼") round
- Drawing board
- Masking tape
- 2B pencil
- Masking fluid and old brush

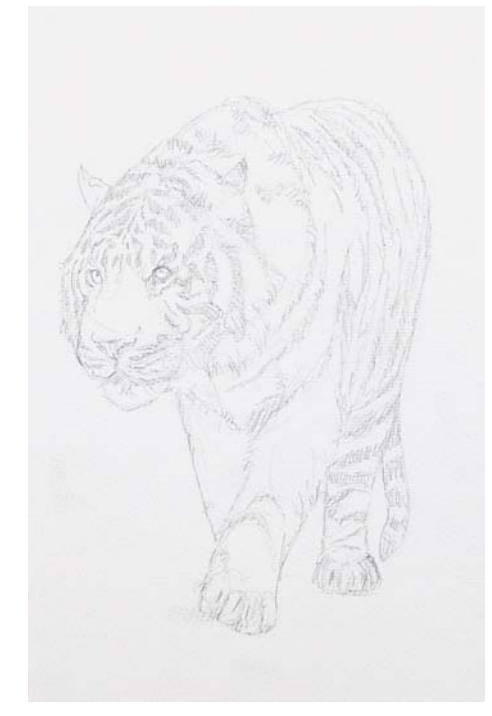

Having decided to use the second reference photograph for the painting, we need to translate this into a basic shape sketch. Secure your watercolour paper to the board with masking tape and sketch in the tiger as shown with a 2B pencil.

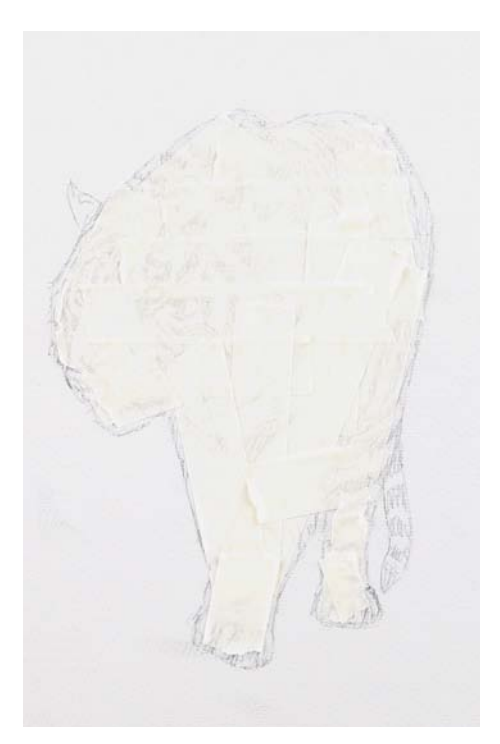

 $2^{\text{Cover the bulk of the tiger with pieces}}$  of low-tack masking tape.

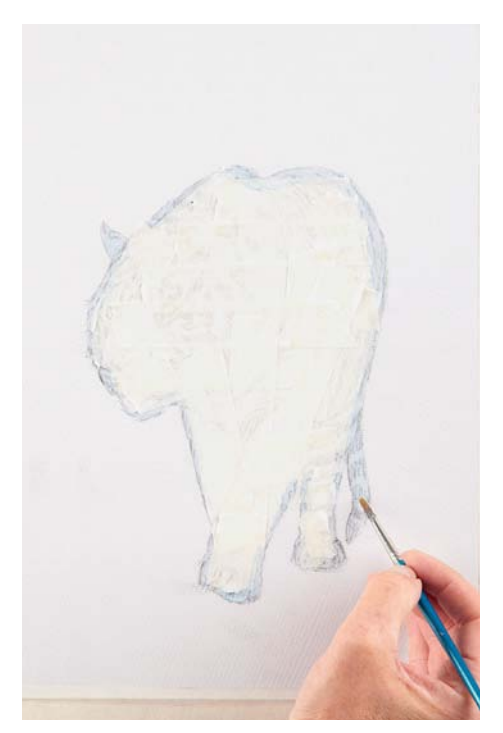

 $\mathcal{\overline{S}}$  Use masking fluid and an old size 6<br>O round brush to cover the smaller or harder-to-reach areas. Allow to dry.

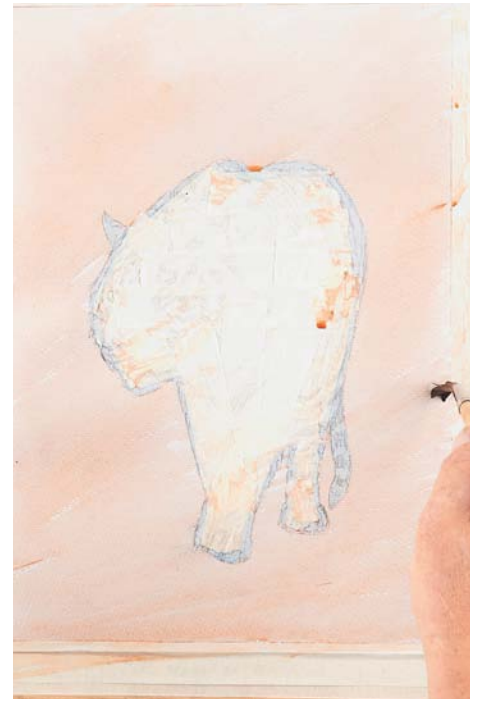

4 Lay in a wash of Burnt Sienna over the whole background with a size 10 round brush. Do not worry about being neat – loose, haphazard strokes will add vibrancy.

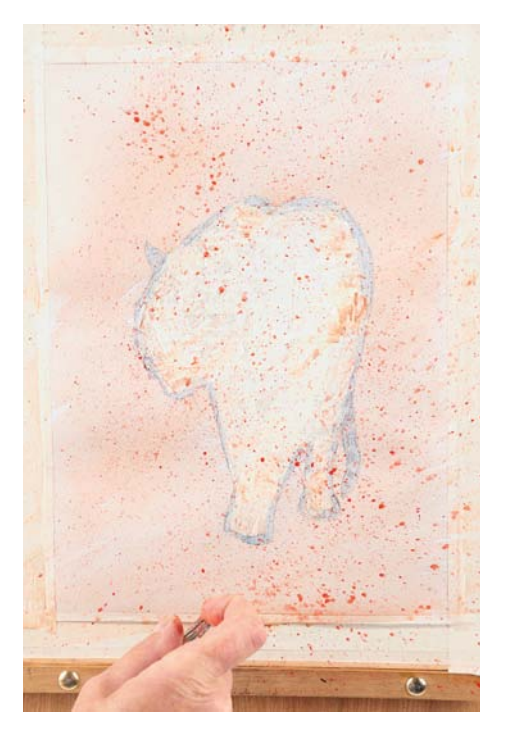

5 While the wash is drying, prepare wells of Vermilion, Cadmium Orange and Spectrum Yellow. Load a 15mm (½") short flat brush with dilute Vermilion. Hold the brush approximately 15–20cm from the surface and draw your finger across the bristles to spatter the surface.

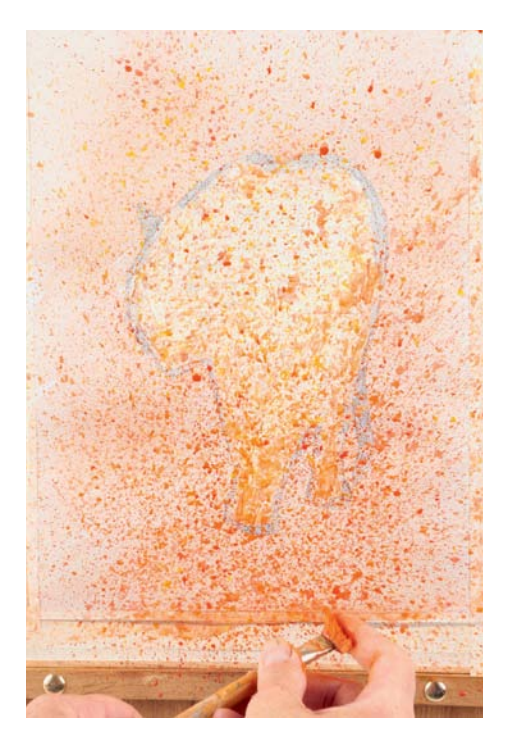

G Repeat the spattering with Cadmium T While the paint is still wet, spatter<br>
T more Vermilion below the tiger. Orange and Spectrum Yellow. Keep the paint dilute so that it springs from the brush in a loose spray.

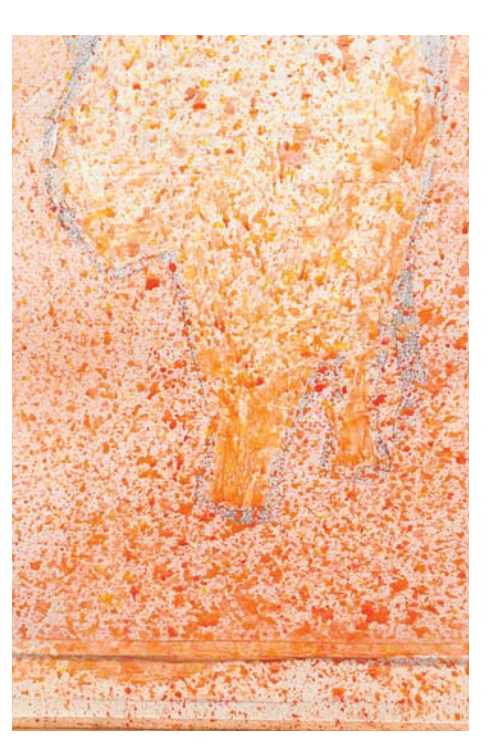

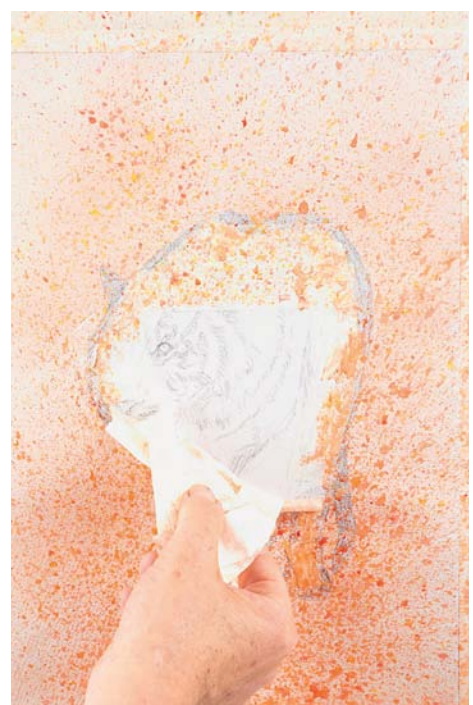

The while the paint is still wet, spatter  $\sum_{\text{carefully remove the masking tape.}}$ 

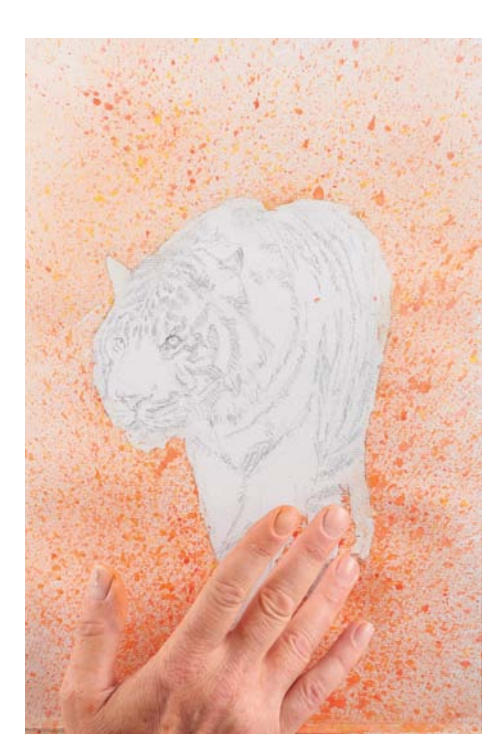

 $9$  Use a clean finger to gently rub away the masking fluid. Do not be too vigorous or you risk taking off the surface of the paper.

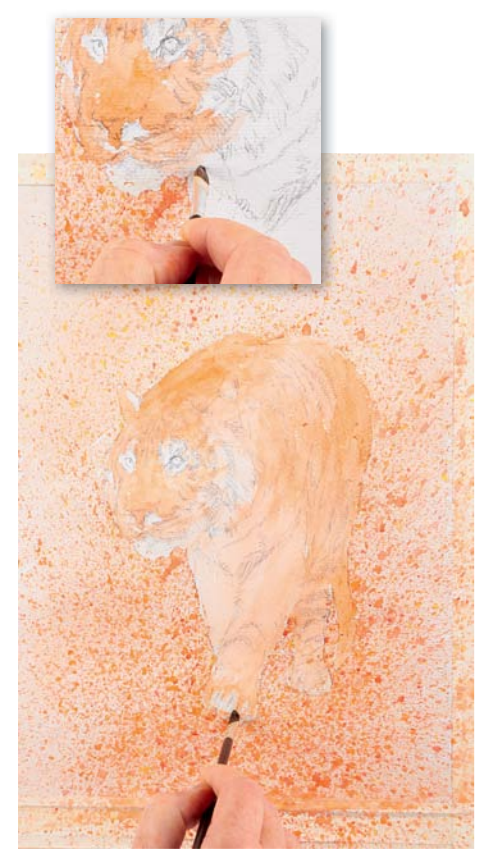

**10** Switch to the 5mm  $(\frac{1}{8})$  short flat and paint the tiger with a warm coat Switch to the 5mm  $(\frac{1}{8})$  short flat of Cadmium Orange, avoiding the lighter areas of the face (see inset). Use a clean, wet brush to feather the colour into the lighter-tinted areas of the fur.

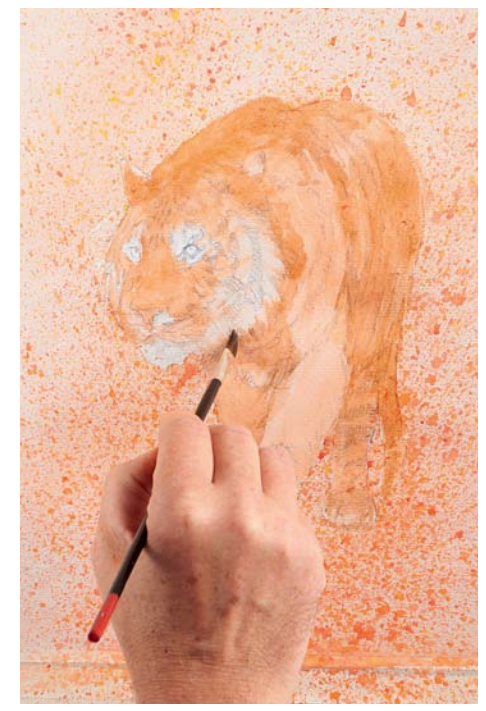

11 Allow to dry thoroughly, then glaze Burnt Sienna over the orange in the stripes for the darker tones. Begin to suggest texture by cutting out basic shapes, such as the tiger's ruff, using the blade of the brush. Note the darker area running down the centre of the tiger's head.

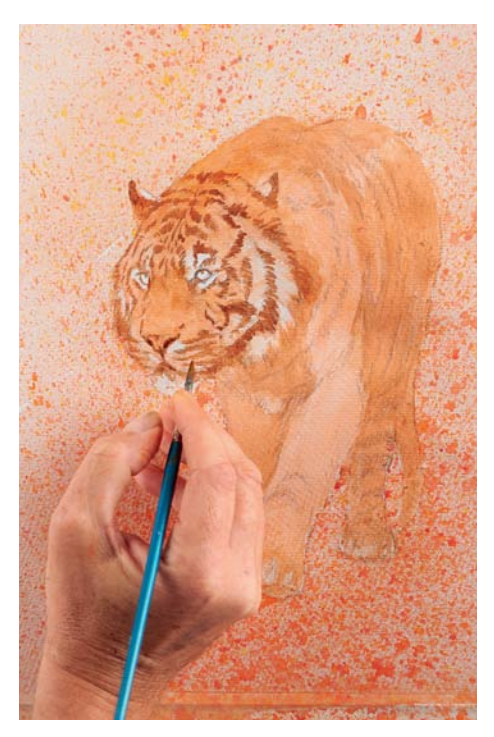

12 Prepare Burnt Umber, making it<br>12 slightly less dilute than the previous washes. Begin to sketch in the dark areas of the face using the size 6 round brush. Keep the detail fairly loose, as this Burnt Umber provides a soft base for the later darker tones. Use short, light strokes to suggest the fur.

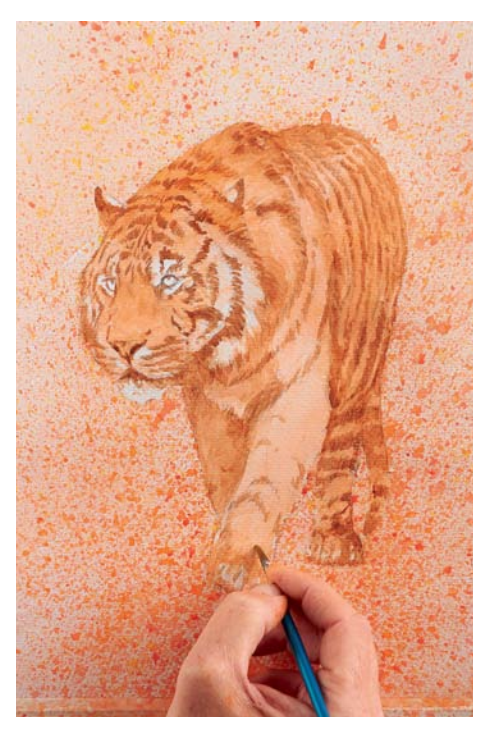

13 Lay in the same Burnt Umber strokes<br>13 over the rest of the tiger. Soften any strokes that are too dark or harsh with a damp brush before they dry.

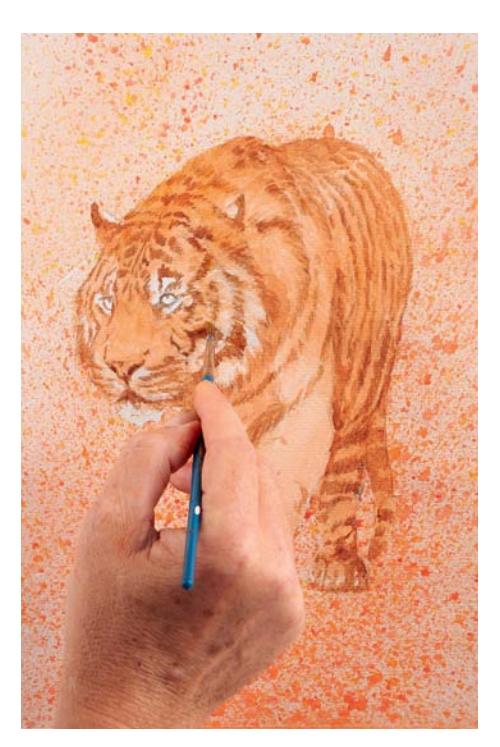

14 Use a clean, damp brush to lift some<br>of the dry darker tones and draw them subtly across the other areas to soften the colour. Use short strokes to reinforce the texture of the fur.

### **The paint is used nearly**

**undiluted for strength here. If the brush starts to drag, add a touch**  of water so it flows **smoothly.**

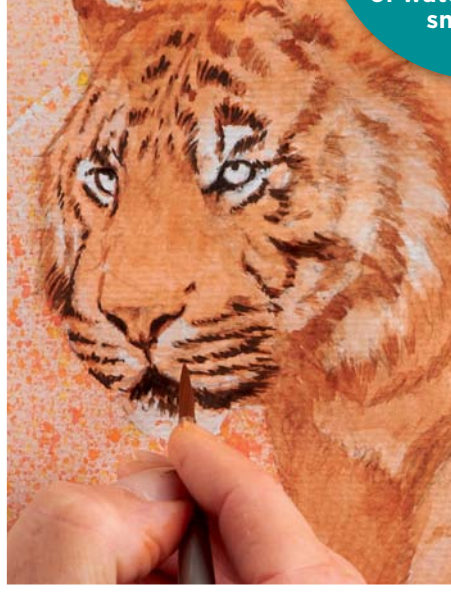

15 Switch to the size 4 round brush and use a nearly undiluted mix of Burnt Umber and Mars Black to strengthen the tone of the dark areas on the face with tiny strokes.

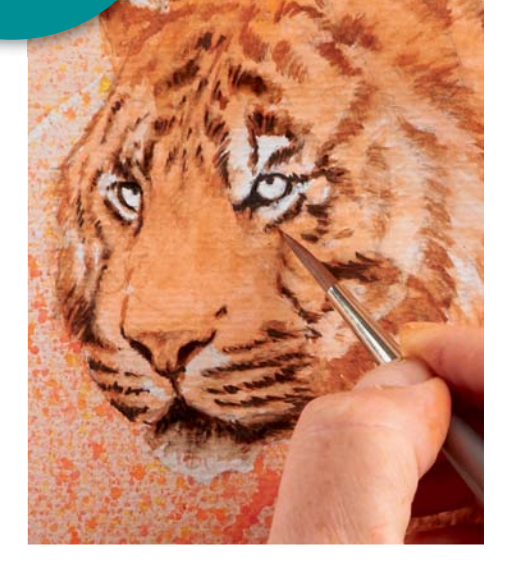

 $16$  Clean and wet your brush and use it to gently soften and feather the very dark strokes on the face.

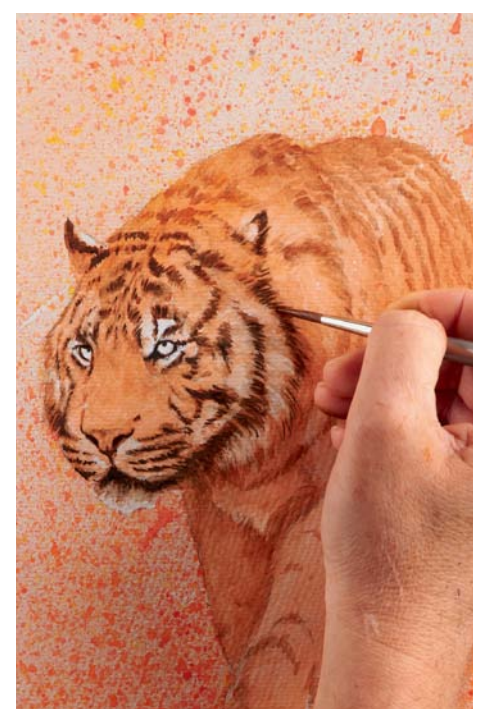

17 Using a slightly weaker mix of Burnt Umber and Mars Black, paint in and soften tiny strokes across the rest of the head. For heavily textured areas, such as the ruff, use the side of the brush.

#### HOW TO PAINT… A TIGER

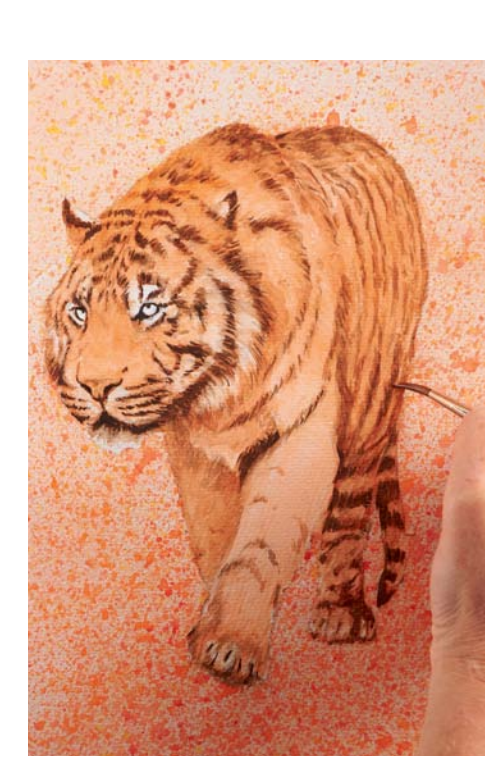

18 Paint in the other dark stripes. The greatest tonal contrast should be at the focal point in the foreground (the face, where the clean white of the paper and near-black strokes lie), so as you work into the background, use more Burnt Umber and less Mars Black in increasingly dilute mixes.

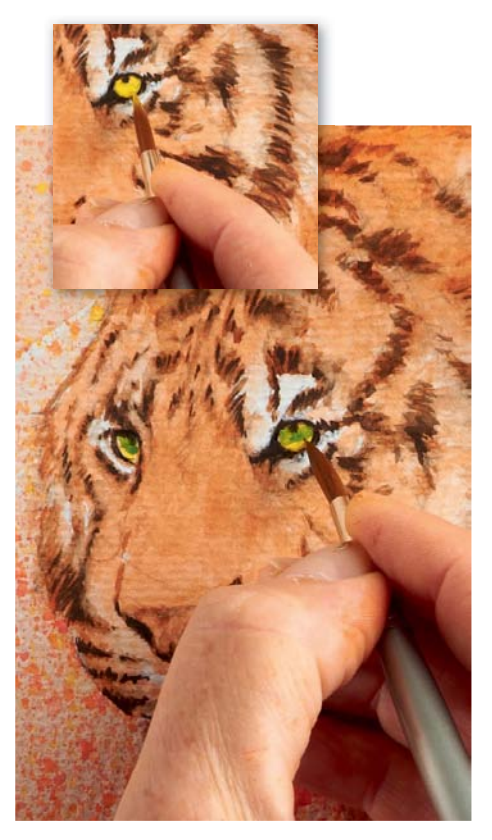

19 Paint the tiger's eyes with Spectrum<br>The Yellow (see inset), then lay on Sap Green, leaving some yellow at the bottom to show the area of the eye unshaded by the eyelid.

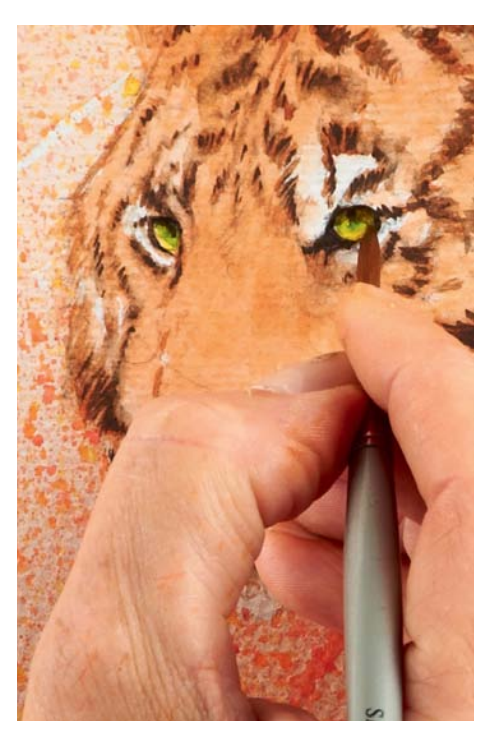

 $20$  Dilute the very dark mix of Burnt Umber and Mars Black and use it to add the shadows that the eyelids cast on the eyes.

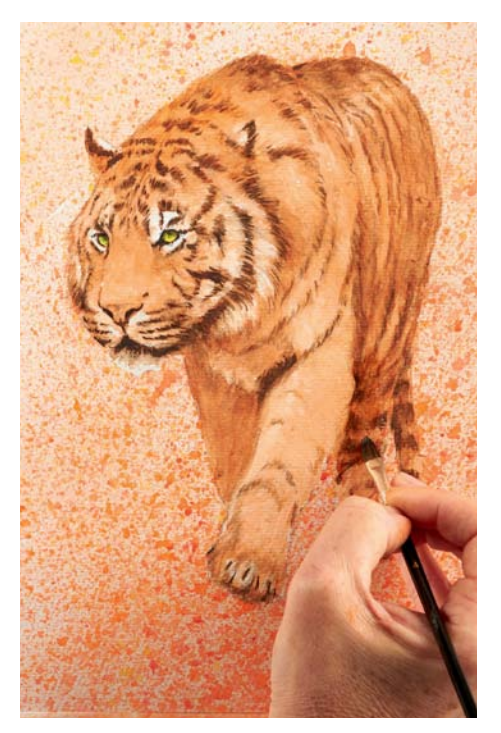

21 Switch to the 7mm (¼") round and<br>21 glaze areas that need to be knocked back with dilute Burnt Umber, such as the foreleg on the left-hand side, the rear leg, tail, the back, hindquarters and behind the ruff.

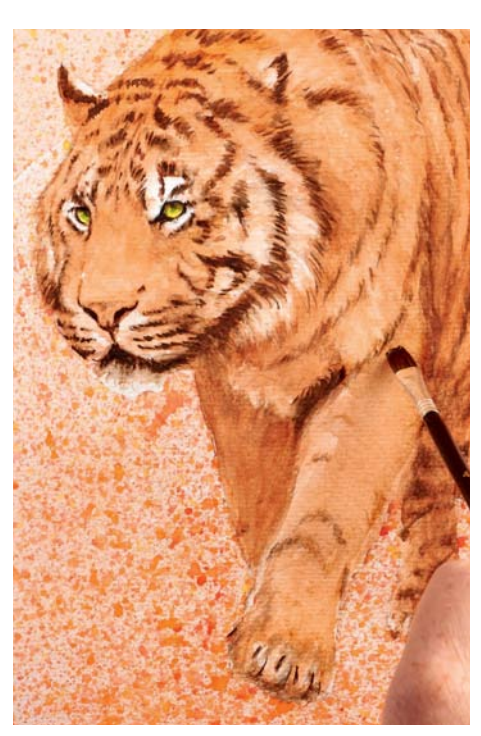

 $22$  Make any final changes you feel are necessary to finish, such as muting the foreleg on the right-hand side with a dilute glaze of Burnt Sienna.

**This article features in** *Drawing and Painting Wild Animals* **by Vic Bearcroft, published by Search Press, RRP £14.99.** 

**To order your copy**  at the special offer **price of £12.99 with free UK P&P, simply call Search Press on (01892) 510850 and quote "A&I Magazine". www. searchpress.com**

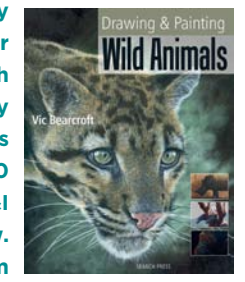

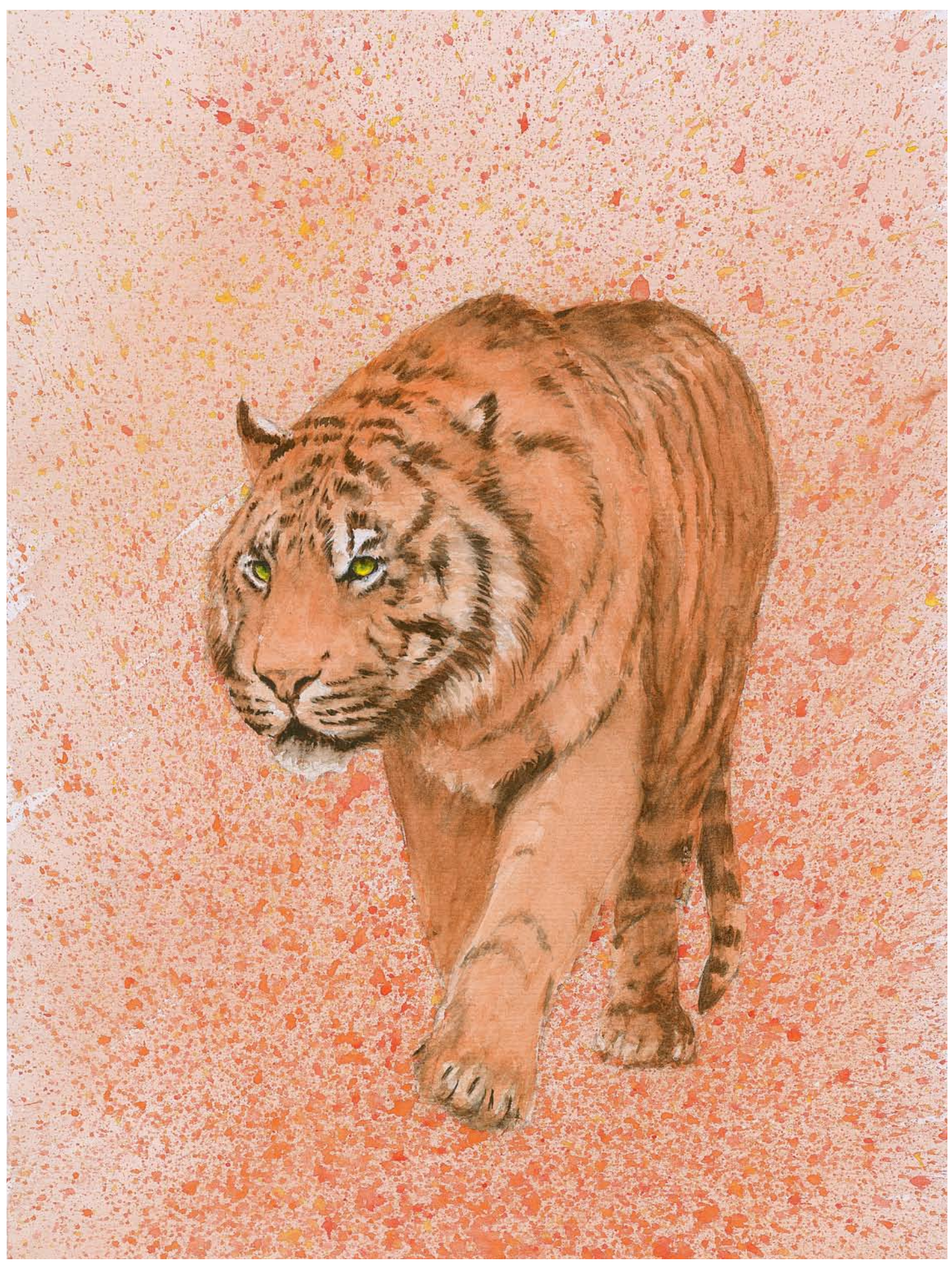

**The finished painting**

# **Wen Bromley**<br>Art Supplies

Everything you need to get started...

Phone for your FREE catalogue

## Great discounts.... ...unbeatable service

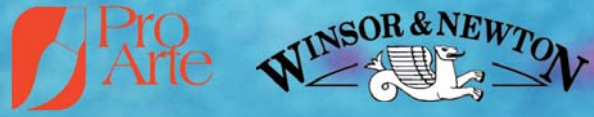

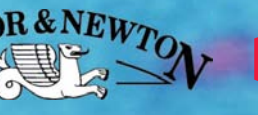

DERWENT DALER-ROWNEY

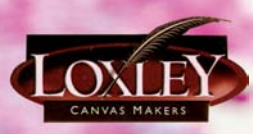

On orders over 20 to UK Mainland

14ml

Visit our website for great special offers and video demonstrations...

# www.artsupplies.co.uk

@KenBromleyArt facebook.com/KenBromleyArt

Unit 13 Lodge Bank Estate, Crown Lane, Horwich, Bolton BL6 5HY **Tel:** 01204 690 114 / 08453 30 32 34 **Email:** sales@artsupplies.co.uk